# **RCRM Crack Product Key Full PC/Windows**

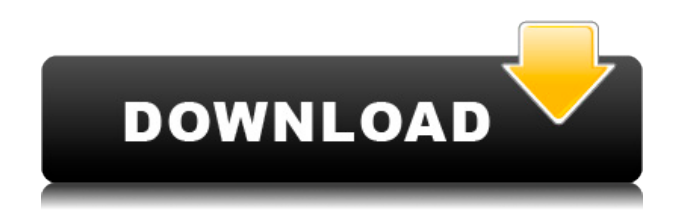

### **RCRM Crack With Key [Mac/Win]**

Who is new here? Can you please tell us who you are and where you come from?Please contact us first before you start to review our product/service.If you want to take a free trial you can join a website that we have to use this:e.mail:[email protected]Q: How to use TensorFlow 2.0 on Windows I have installed tensorflow on my windows PC. I have tried the tutorial at When I run the command python -m pip install --upgrade pip I am getting the following error Collecting pip Downloading pip-20.2.0-py2.py3-none-any.whl (169 kB) Collecting wheel Downloading wheel-0.32.3-py2.py3-noneany.whl (59 kB) Collecting numpy $>=1.16.0$  (from pip) Downloading numpy-1.16.5-cp35-cp35mmanylinux1\_x86\_64.whl (367 kB) Complete output from command python setup.py egg\_info: WARNING, no "Setup.cfg" file found, continuing anyway... WARNING, no "Setup.cfg" file found, continuing anyway... Building TensorFlow libraries and moving into 'C:\Users\user\AppData\Local\Temp\pip-build-env-auw6y1w\lib' Traceback (most recent call last): File "C:\Users\user\AppData\Local\Temp\pip-build-env-auw6y1w\lib\runpy.py", line 193, in run\_module\_as\_main "\_main\_", fname, loader, pkg\_name) File "C:\Users\user\AppData\Local\Temp\pip-build-env-auw6y1w\lib\runpy.py", line 85, in \_run\_code exec code in run\_globals File "C

## **RCRM Product Key Full [Updated-2022]**

CPU scaling is the key to unlocking the full power of your AMD Radeon GPU. AMD GPUs are powerful but you need to keep them cool. NVIDIA GPUs are optimized for maximum performance, but they heat up too much. Today, there are no products to solve this problem. RECOMMENDED FOR YOU: RadeonCustomResolutionManager RECOMMENDED FOR YOU: XorgBenchmarks RADEON HD 5700 RECOMMENDED FOR YOU: All Posts Announcements About Us TechForYou.org is a leading source of free news and tips about Windows. We have covered all the latest technology news, reviews, opinions and rumors from the world of Windows and many more. Our passion is to provide quality information to the tech community and we continue to bring more insights about the latest tips and tricks to our readers.Anatomy and pathophysiology of the anterior insula in schizophrenia and its implication for cognitive-affective interaction. Numerous neuroimaging studies have suggested dysfunction of the anterior insula (AI) in schizophrenia. However, few neuroanatomical studies have investigated the AI in schizophrenia. In this study, we used a highresolution magnetic resonance imaging protocol to determine whether abnormalities of the AI exist in schizophrenia. We examined the volume of the AI of patients with schizophrenia ( $n = 19$ ) and healthy subjects  $(n = 20)$  using voxel-based morphometry. In addition, we tested whether the AI is involved in cognitive-affective interaction by measuring the anterior insular response to emotionally negative stimuli. The AI volume was significantly smaller in patients with schizophrenia than in healthy subjects. Moreover, the AI volume was significantly correlated with measures of working memory. Furthermore, patients with schizophrenia showed more robust AI responses than healthy subjects. These results suggest that AI dysfunction may be associated with functional abnormalities of affective and cognitive dysfunction in schizophrenia.Q: Create: Import existing website from Zend Studio I created a Zend Studio project and included a folder for the website and its content. But I want to edit that website in Zend Studio so it should be included in the project. I don't want to do this from Zend Studio. I want to import the website from Zend Studio into my project. How can I do this? Thank you. A: I have done this. Just go to the project and click add. You can then 2edc1e01e8

#### **RCRM Crack Keygen Free**

If you are searching for a simple and fast way to set a custom screen resolution for your desktop then you have come to the right place! With the Radeon Custom Resolution Manager you can have your OS screen run at any resolution which you want without having to waste your time manually searching for this setting. Our Free application is highly customizable. You can choose from a list of preset screen resolutions and the Custom Resolution Manager will show you the best choice based on your preferences. To change a resolution you simply just click the plus button next to the resolution or aspect ratio you want to change and then click the'set' button. This application will run in the background and let you automatically switch to the new resolution whenever you log in or close the application. Why should you use it: - Automatically save some time. - Stay free from manual searching for resolutions. - Personalize your screen by choosing a desired resolution or aspect ratio. - The best custom resolutions will be suggested to you. Supported OS: - Windows 7 / Vista / XP / Vista (32-bit) / XP (32-bit) / 2000 / Me You can download the Radeon Custom Resolution Manager and learn more at: What does this program do? It's a program that allows users to choose their screen resolution/window size on their computer. It can also be used to set your screen resolution to be either Dynamic or Fixed or to run in a high or low color mode. In addition, you can run Windows in a different language. What is this program not for? \* It is NOT for disabling windows setting: You have to uninstall this program if you want to disable the windows setting. \* It is NOT for changing the screen resolution: You have to uninstall this program if you want to change the screen resolution. \* It is NOT for changing the desktop background: You have to uninstall this program if you want to change the desktop background. \* It is NOT for restarting the computer: You have to uninstall this program if you want to restart the computer. \* It is NOT for changing window size: You have to uninstall this program if you want to change window size. This download is presented to you by Emisoft. You can read more information about the information presented above in the next paragraph. The above information is presented to you by Emisoft. This software package is designed

<https://techplanet.today/post/subtitle-indonesia-human-vs-zombies-top> <https://techplanet.today/post/idm-6xx-patch-babelpatcher-new> <https://magic.ly/lacutrinpo> <https://techplanet.today/post/nariyath-swalath-malayalam-pdf-38> <https://techplanet.today/post/helpndocprofessionalfix-crackexe> <https://techplanet.today/post/ps3-emulatorx-v117-bios-free-12-new> <https://joyme.io/clavapoexi> <https://techplanet.today/post/descargar-tzar-anthology-iso>

# **What's New In?**

Radeon Custom Resolution Manager or RCRM is a small application designed to help AMD Radeon GPU owners set the best possible resolution for their PC. GPU Scaling must be enabled in Catalyst, so keep that one in mind. The program itself is easy to navigate. You can either choose from a

number of preset screen resolutions or create one from scratch. The application itself is simple. Still, it manages to organize some of the vital information pretty well, especially screen resolutions grouped by aspect ratio. Aside from that, creating custom resolutions can be triggered by clicking the plus sign situated next to each particular aspect ratio group. In terms of functionality, the app does not display any abnormalities. As for its potential uses, the most prominent could be in institutions where there is little time for such adjustments. In all situations, searching through the OS menu for the right settings can be time-consuming. This is why using Radeon Custom Resolution Manager does make a difference in the end, not a huge one, but a difference nonetheless. You can just as easily switch between resolutions which in the long run constitutes a solid advantage. Installation: Because the file is a binary application, you simply need to extract it to any directory on your PC. Then, run the RCRM.exe file to launch the application. You will be asked to either choose a default resolution or make one from scratch. RCRM Themes: The app comes with two themes. The first one, entitled Default, doesn't really differ much from the default settings. You are free to choose between the Resolution and Aspect ratio groups when doing so. The only thing you will have to adjust is the GUI Background color. The second one, entitled Modern, might come as a surprise. It turns the whole UI darker, uses a sharper font, and changes the entire color scheme. If that's not enough, there are even new Aspect ratio groups in this theme. RCRM Themes and Screenshots: Default: Modern: RCRM Themes and Screenshots - More: The program is simple enough to use. You are free to adjust the GUI and the screen resolutions. Resolutions are ordered by aspect ratio groups and each one can be either clicked for an immediate change or placed in the " Custom " section for future reference. On the right-hand side, you have access to a log file with a timestamp and which resolutions have been selected. You can even choose to copy settings. RCRM Performance: The application itself doesn't really perform anything spectacular. Still, it would be odd not to have the option of adjusting screen resolutions while gaming. It is not a showstopper though and its potential applications are limited. Conclusion: RCRM or Radeon Custom Resolution Manager is a simple app. That's not saying much but that is the only downside. Besides that, it makes a

# **System Requirements For RCRM:**

You will need an Intel or AMD processor, either i3, i5, i7 or AMD Ryzen CPU with VT-x or AMD-V support. RAM: We suggest 4GB of RAM and 8GB RAM for the best experience. If you are new to the Linux platform, the recommended system specs are: CPU : Intel i3-3225 or AMD Ryzen 5-2500x (or better) : Intel i3-3225 or AMD Ryzen 5-2500x (or better) RAM : At least 6GB of RAM or

[https://viceeventz.com/wp-content/uploads/2022/12/SunCalculator\\_Registration\\_Code\\_Download.pdf](https://viceeventz.com/wp-content/uploads/2022/12/SunCalculator_Registration_Code_Download.pdf) [https://recetasencilla.xyz/wp-content/uploads/2022/12/Max2k-LockIt-Crack-Download-3264bit-Final-](https://recetasencilla.xyz/wp-content/uploads/2022/12/Max2k-LockIt-Crack-Download-3264bit-Final-2022.pdf)[2022.pdf](https://recetasencilla.xyz/wp-content/uploads/2022/12/Max2k-LockIt-Crack-Download-3264bit-Final-2022.pdf)

[https://alothuenha.com/dat-nen-nha-pho/p2p-messenger-net-crack-free-registration-code-free-3264bi](https://alothuenha.com/dat-nen-nha-pho/p2p-messenger-net-crack-free-registration-code-free-3264bit/) [t/](https://alothuenha.com/dat-nen-nha-pho/p2p-messenger-net-crack-free-registration-code-free-3264bit/)

[https://fontjedi.com/wp-content/uploads/2022/12/AlphaGirl0001-ScreenMate-Crack-Keygen-For-LifeT](https://fontjedi.com/wp-content/uploads/2022/12/AlphaGirl0001-ScreenMate-Crack-Keygen-For-LifeTime-Free-Updated2022.pdf) [ime-Free-Updated2022.pdf](https://fontjedi.com/wp-content/uploads/2022/12/AlphaGirl0001-ScreenMate-Crack-Keygen-For-LifeTime-Free-Updated2022.pdf)

<http://thewayhometreatmentcenter.com/uncategorized/wd-link-crack/>

<https://www.diplomadante.it/wp-content/uploads/2022/12/MV-Agusta-F4-Windows-7-Theme.pdf> <https://ebooksstate.com/virtualpiano-2010-05-07-crack-keygen-full-version-x64-april-2022/> <https://nb-gallery.com/wp-content/uploads/2022/12/IPhone-Text-Messages-With-Key-Updated.pdf> [https://mountainvalleyliving.com/wp-content/uploads/2022/12/MHX-Attendance-Helper-Free-Downlo](https://mountainvalleyliving.com/wp-content/uploads/2022/12/MHX-Attendance-Helper-Free-Download-PCWindows-2022.pdf) [ad-PCWindows-2022.pdf](https://mountainvalleyliving.com/wp-content/uploads/2022/12/MHX-Attendance-Helper-Free-Download-PCWindows-2022.pdf)

<http://agrit.net/wp-content/uploads/2022/12/Slide-Share.pdf>